# **La imagen en la creación de medios de enseñanza con las TIC**

*The image on teaching aids production using comunication and information technologies (TIC)*

#### **Fidel Cordoví Díaz1**

*Universidad de Ciencias Pedagógicas Enrique José Varona*

DOI: http://dx.doi.org/10.15648/am.29.2017.9

#### **RESUMEN**

El uso de las TIC en diversas variantes dentro del proceso de enseñanza aprendizaje se ha extendido y convertido en objeto de estudio.

La imagen como vía de transmisión de conocimientos es un instrumento poderoso por las posibilidades didácticas que brinda. Las nuevas herramientas tecnológicas traen consigo la necesidad de adquirir nuevos saberes tanto en lo metodológico como en el manejo de las aplicaciones de edición de imagen. El presente trabajo tiene como objetivo mostrar vías para incentivar en nuestros profesores el uso de las TIC para crear medios de enseñanza, materializado en un software educativo para la educación artística.

**Palabras clave:** Imagen, TIC, Aplicaciones informáticas, Medios de enseñanza, Educación artística.

#### **ABSTRACT**

The use of TIC in different ways on teaching-learning process has spread out and become an study object.

The image as a vehicle of knowledge spread is a powerful tool because it's didactical possibilities. The use of technological tools brings the need of getting new knowledge since the viewpoint of methodology and also become skillful on image edition software. The object of his work is to show ways to spread among our professors the use of TICs for teaching aids production materialized in an educative software for art education.

**Keywords:** Image, TIC, software, Teaching aids, Art education

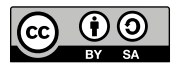

fidelcd@ucpejv.rimed.cu

**Recibido:** 5 de julio de 2016 **Aceptado:** 20 de octubre de 2016

# **Introducción**

Quienes comenzaron a trabajar con las herramientas informáticas a principios de los años 90 han sido testigos activos del desarrollo vertiginoso de estas llamadas "Nuevas Tecnologías de la Información y las Comunicaciones" (NTIC), hoy se ha eliminado la palabra "nuevas" para ser conocidas generalmente como TIC. Ya en esta fecha se experimentaba con sus posibles aplicaciones en los procesos de enseñanza aprendizaje con el equipamiento limitado con que se contaba. Con la llegada del sistema operativo Windows en 1995 comenzó un desarrollo muy rápido de las TIC tanto desde el punto de vista del hardware como del software que han hecho posible la aparición y generalización del uso de las PCs cada vez más potentes y con más prestaciones hasta llegar a la expansión de la Web y la telefonía con toda la amplia gama de posibilidades de intercambio de información que ofrecen, entre ellas la Web 2.0 con sus servicios de foros, blogs y redes sociales.

Todo este desarrollo como sabemos se ha extendido de manera súbita a casi todos los campos de la actividad humana lo cual ha traído consigo cambios drásticos en la forma de ver el mundo, de comunicarnos, de adquirir información y conocimientos independientemente del grado de desarrollo de cada lugar y del consabido incremento de la brecha digital

entre países desarrollados y subdesarrollados como consecuencia de la diferencia ya existente entre la pobreza de unos y la opulencia de otros. No debemos olvidar el contexto en que se produce este desarrollo con el supuesto fin de la Guerra Fría a partir del derrumbe del bloque socialista y la imposición de un mundo unipolar globalizado donde los más poderosos tratan e imponen sus formas de concebir el mundo, sus culturas (o seudoculturas) así como su ideología de consumo. Ni tampoco debemos olvidar la situación actual del mundo con guerras que no acaban, crisis económica, desestabilización de países y otras calamidades en los que también se ha utilizado, y muy ampliamente, la tecnología de punta.

Una de las esferas donde la influencia de este desarrollo tecnológico ha sido muy fuerte es en la adquisición de nuevos conocimientos dada la gran cantidad de información que circula en el mundo accesible en segundos y al alcance de un clic del ratón. Esto ha traído cambios fundamentales en los procesos de enseñanza, en el rol del profesor y del estudiante y sobre todo en el desarrollo de nuevos medios de enseñanza que permiten concentrar en uno solo las características y lenguajes de varios de los medios utilizados tradicionalmente con el agregado de la interactividad y la conectividad. Se ha hecho común el uso del hipertexto y la hipermedia hasta llegar a lo que hoy llamamos entornos virtuales de aprendizaje.

Este desarrollo tan rápido en solo dos décadas ha traído entre otras consecuencias que convivan con ella varias generaciones cada una con una actitud determinada ante estos cambios y así ha surgido la clasificación de "emigrantes" y "nativos" digitales.

Los primeros agrupan a las personas que llegaron a las TIC con cierta edad y con saberes y hábitos formados muy difíciles de cambiar, el otro grupo se refiere a los más jóvenes, para quienes las tecnologías de punta forman parte de su entorno natural y como tal las incorporan y manejan.

En el primer grupo están incluidos muchos maestros y profesores que han debido adaptarse a los cambios e incorporar estos nuevos recursos, algunos oponiendo mayor resistencia a lo nuevo, otros más conscientes de su necesidad, no solo por las ventajas que ofrecen, sino porque el intercambio con un nuevo tipo de alumnos lo impone.

## **Desarrollo**

Nuestra cultura se caracteriza por un predominio creciente de lo visual en todos los espacios de la vida cotidiana. Cada día nos exponemos a una sucesión ininterrumpida de imágenes que en cierta medida se nos presenta como "natural", cuando en realidad se trata de un fenómeno altamente codificado que ha ido conformándose a lo largo de los siglos (Steiner M., 2015).

Cotidianamente nos enfrentamos a un universo visual muy variado en el que se mezclan mensajes de diverso tipo. Nuestro entorno está formado por elementos naturales por una parte (componentes de la naturaleza organizados en cierta forma dentro de los contextos urbanos), y elementos artificiales creados por el hombre con diversos objetivos que incluyen desde los espacios urbanos, los símbolos que regulan diferentes actividades (como el tráfico y otras señalizaciones) hasta carteles y afiches ya sean de propaganda política o de publicidad, libros, revistas y otros medios de comunicación entre los que juega un papel muy importante la televisión.

Este entorno visual influye considerablemente en nuestra forma de aprehender el mundo, en la formación del conocimiento y en fin en nuestra experiencia. Esto está relacionado también con cada momento histórico, las costumbres e intereses sociales. Muchas de las imágenes que vemos a diario, aún cuando nos parecen naturales, están colocadas con el interés de comunicar algo, de enseñar, de formar valores, etc.

Desde épocas remotas las imágenes han sido utilizadas con este sentido, transmitir conocimiento, enseñar, educar. Ha sido todo un proceso que abarca desde las imágenes que vemos en las iglesias de la Edad Media que narran historias bíblicas a una población generalmente analfabeta, las miniaturas que acompañan a los libros que se escribían en los monasterios, hasta el uso excesivo que paulatinamente ha ido teniendo con el desarrollo de la tecnología, desde la invención de la imprenta hasta los avances tecnológicos actuales.

En el proceso de enseñanza aprendizaje propiamente dicho la imagen ha sido utilizada como apoyo o ilustración en libros de textos o como portadores de contenido y, con el desarrollo tecnológico que trajo la fotografía, el cine y la televisión, se amplió el abanico de posibilidades con la inclusión no solo de imágenes más reales sino también en movimiento. El avance de las TIC en la segunda mitad del siglo pasado y lo que va de este ha hecho posible que se rompan las fronteras entre los medios pues hoy podemos encontrar, incorporados en un solo medio, la televisión, el cine, la fotografía y el texto. También se han roto las fronteras reales y la transmisión de todo tipo de datos es posible a grandes distancias en cuestión de segundos.

El uso de la imagen en el proceso de enseñanza aprendizaje no solo se limita a la transmisión de contenidos sino que también hay que tener presente la creación de entornos que contribuyan al proceso, desde el aula hasta la edificación docente. Algo similar ocurre cuando creamos entornos virtuales de aprendizaje donde el uso de la imagen debe responder a objetivos específicos. En un software educativo, por

ejemplo, encontramos imágenes de diverso tipo cada una con una función determinada:

El fondo que, independientemente de las corrientes en uso, nos transmite una idea del entorno en que nos encontramos, puede ser más o menos realista pero siempre debe estar en función de crear una atmósfera amigable que se relacione de algún modo con el contenido.

Los objetos interactivos: botones de navegación, mapas interactivos, elementos de juego y otros que cumplen la función de permitir el intercambio entre usuario y máquina. Estos generalmente están constituidos por imágenes realistas o símbolos icónicos que representan objetos y acciones específicos. Algunos símbolos e iconos se han incorporado de tal manera a nuestra experiencia que son identificables por casi todo el mundo, nos referimos a signos como  $\omega$  que identificamos en primer lugar como correo electrónico pero que ha pasado a utilizarse con otros fines dentro de un texto. También podemos señalar a los llamados emoticones que han pasado a sustituir expresiones textuales y pueden transmitir diferentes mensajes y estados de ánimo.

La ilustración de contenido donde la imagen desempeña un papel similar al que siempre ha tenido en libros, revistas, etc.

Contenido cuando la imagen se presenta como elemento fundamental con o sin acompañamiento de texto, para transmitir determinado conocimiento. En este caso juega un papel importante la animación (Steiner, 2015).

## **¿Por qué es tan importante la imagen?**

Desde el punto de vista de adquisición de conocimientos la imagen presenta algunas ventajas en relación con el texto:

Su lectura es global y no secuencial como en el caso del texto.

Presenta características expresivas a partir de los elementos que la componen (línea, color, volumen) que viabilizan la adquisición del mensaje.

Se relacionan directamente con la percepción del mundo real al cual reproduce, de una manera más o menos abstracta.

Poseen un componente de placer estético.

Como desventaja podemos señalar que tienen un carácter polisémico por lo que hay que cuidar mucho de qué queremos expresar y cuál es la imagen que más puede acercarse a nuestro mensaje para una mayor cantidad de personas.

Otros elementos que destacan la im-

portancia de la imagen en el proceso de enseñanza aprendizaje:

Aumenta la eficacia de las explicaciones del profesor, ya que enriquecen las clases convencionales basadas en la voz y el texto impreso.

Permiten presentar de manera secuencial un proceso de funcionamiento, así como analizar la relación existente entre las partes y el todo en un modelo o proceso.

Pueden ayudar a desarrollar capacidades y actitudes porque exigen un procesamiento global de la información que contienen.

El uso de imágenes permite presentar abstracciones de forma gráfica, facilitando las comparaciones entre distintos elementos y ayudan a analizar con detalle distintas fases de procesos complejos.

Poseen un componente emotivo que genera sentimientos favorables hacia el aprendizaje, estimulando la atención y la receptividad del alumno.

Permiten representar procesos poco accesibles habitualmente o hechos del pasado.

En el caso de los audiovisuales, que incorporan movimiento y sonido se obtiene un mayor acercamiento a la realidad y se puede reforzar el componente expresivo

## **La imagen y las TIC**

La revolución tecnológica de los últimos años ha dado mucha importancia al desarrollo de medios para la adquisición, creación y edición de imágenes tanto fijas como en movimiento. El desarrollo ha sido tal que se han cambiado muchos paradigmas e incluso modos de concebir la imagen. En primer lugar encontramos un predominio de la imagen digital a tal punto que, por ejemplo, ya prácticamente no se utiliza la fotografía tradicional por medios químicos. Han surgido softwares que permiten no solo la creación de imágenes a partir de la fotografía sino que se pueden crear incluso imágenes en 3D con posibilidades de animación que permiten crear todo un mundo que puede acercarse mucho a la realidad. Del mismo modo el desarrollo del hardware ha permitido el mejoramiento de cámaras y otros medios de captura de imágenes al punto de convertirse en medios de uso cotidiano incluso como prestaciones de objetos como los teléfonos, capaces de obtener y transmitir imágenes de calidad ya sea fijas o animadas.

Todo esto ha permitido que cualquier persona sea capaz de obtener o crear imágenes y esto influye en los medios de enseñanza pues tanto alumnos como profesores pueden desarrollarlos y mejorarlos constantemente.

Una de las dificultades que enfren-

tamos, propia de los actuales medios tecnológicos es que se necesita un conocimiento más complejo para utilizarlos, algo que se puede señalar como una de las causas de la resistencia por parte de muchos profesores (sobre todo los llamados inmigrantes digitales) a la utilización de estas nuevas formas de creación de medios.

Todo lo expresado anteriormente nos enfrenta a las siguientes problemáticas:

Necesidad de desarrollar competencias en los profesores y alumnos en el uso de las TIC para la creación y utilización de nuevos medios de enseñanza.

Es importante desarrollar competencias en nuestros profesores y estudiantes para que puedan abordar la imagen de modo crítico, lo cual incluye la apreciación y el conocimiento de sus posibilidades expresivas.

Necesidad de que los docentes conozcan elementos básicos de composición y diseño que permitan crear imágenes de calidad y que funcionen de acuerdo con sus intereses comunicativos.

En un diagnóstico realizado en nuestra universidad constatamos estas dificultades lo que nos llevó a plantear dos propuestas:

1. Desarrollo de un diplomado que incluyó entre sus contenidos:

La imagen y su utilización como medio de enseñanza.

La imagen digital (vectorial y mapas de bits).

Medios actuales de adquisición y edición de imágenes digitales.

La familiarización con aplicaciones de creación y edición de imágenes fijas partiendo de las más simples como el Picture Manager del paquete de Office hasta otras más complejas como Photoshop para las imágenes de mapa de bits e Illustrator (ambas de Adobe) para las vectoriales.

La imagen animada y sus posibilidades.

Aplicaciones para el desarrollo de animaciones partiendo de programas sencillos como el Gift Animator para pasar a las posibilidades de animación en Photoshop y Flash.

El video como medio de enseñanza. Características y posibilidades. Técnicas elementales.

 Familiarización con aplicaciones simples de edición de video

2. A partir de los resultados obtenidos en el desarrollo del diplomado nos planteamos el desarrollo de productos Multimedia basadas en el uso de la imagen y que pueden ser de escritorio (en soporte CD) o aplicaciones Web tales como centros de recursos visuales para diferentes asignaturas, blogs y redes para compartir imágenes.

#### **Diaposoft: una aplicación informática**

Un ejemplo de la utilización de las TIC y la imagen digital es la aplicación **Diaposoft** (Cordoví, 2015), que se define como una herramienta para las clases de Educación Artística, especialmente en Apreciación de las Artes Visuales, Historia del Arte y otras asignaturas afines**.**

# **Caracterización y descripción de la aplicación** (Cordoví, 2014).

Esta aplicación es un medio alternativo o equivalente al uso del proyector y otros medios tradicionales para el desarrollo de las clases en asignaturas en las que es imprescindible la imagen como complemento o como portador del contenido. También puede ser utilizado por los estudiantes en su estudio individual o en la preparación de materiales para desarrollar sus clases durante su práctica profesional.

Esta aplicación se realiza con los siguientes objetivos:

- Contribuir a la solución de las necesidades de bibliografía y medios de enseñanza para estas asignaturas.
- Promover el uso de las TIC para solucionar problemas que se presentan en el proceso de enseñanza aprendizaje.

Concebida inicialmente para ser utilizada por los estudiantes y profesores de Educación Plástica en las carreras de Instructores de Arte de los ISP, puede ser utilizada además en: escuelas de instructores de arte (nivel medio), en las clases de Educación Artística de las escuelas del sistema general de enseñanza, escuelas de arte, casas de cultura y otros centros donde se impartan estas asignaturas. Además puede servir como medio en otras disciplinas como Historia y Literatura, por ejemplo.

Los usuarios de esta aplicación necesitan tener un dominio básico del uso de la computadora y estar familiarizados con acciones como abrir y guardar ficheros, la navegación y el uso de algún procesador de texto.

Cuenta con dos módulos fundamentales:

#### **Diaporama**

Banco de más de 300 imágenes de obras de artes plásticas cubanas e internacionales, organizadas según los siguientes criterios:

Obras (todas las imágenes por orden alfabético) Autor Periodo artístico Manifestación plástica

Posee botones para:

La navegación y enlace con los demás módulos

Selección de obras para ser utilizadas en clase

Guardar la selección de obras que se ha realizado

Cargar una selección realizada anteriormente o editar una selección.

Durante la edición y la presentación de las diapositivas se ofrece la posibilidad de encontrar información visual y textual acerca de cada una de las obras existentes, el texto de esta información puede ser copiado y pegado en cualquier editor de texto.

Si el criterio de selección es por periodo artístico, aparecen dos botones: "Música" y "Literatura" que permiten obtener y mostrar información (textual, visual y de audio) sobre artistas y obras de cada periodo. Esto contribuye al logro del carácter interdisciplinario de la clase a la vez que brinda una información más integral.

En los textos pueden aparecer palabras calientes que se vinculan al módulo glosario para aclarar conceptos específicos de las artes plásticas.

Al comenzar el trabajo con este módulo se puede cargar una selección de diapositivas que se haya realizado anteriormente o se puede editar una nueva a partir de la lista que aparece, según el criterio del profesor de acuerdo con los intereses didácticos de la clase. Esta selección puede ser archivada para su utilización posterior en clase o para el estudio individual del estudiante. Durante la edición, una pequeña ventana muestra la imagen de cada una de las obras de la lista según se coloque el cursor encima de

los nombres. Luego de tener la selección preparada se pueden mostrar las imágenes siguiendo lo planificado en la organización de la clase.

Las diapositivas seleccionadas aparecen en otro campo de texto editable, que también ofrece información visual, donde se puede borrar, mover o integrar nuevos nombres para reorganizar la selección. Si al comenzar a usar la aplicación se selecciona la opción de "Cargar selección", esta aparece en el campo de texto editable; en este caso se puede hacer una reedición mediante el botón "Editar".

# **Glosario de términos utilizados en Artes Plásticas**

Consta de más de 300 términos y definiciones acompañadas de imágenes ilustrativas que cuentan además con información textual: ficha técnica de la obra que se muestra y un breve comentario acerca de su relación con el tema que ilustra. Se acompaña de un fondo musical que puede ser activado o desactivado por el usuario.

La búsqueda se puede realiza de dos maneras:

Lista de los términos existentes ordenada alfabéticamente con deslizadores de texto y un acelerador de búsqueda a partir de las letras del alfabeto.

Búsqueda rápida por palabras o frases.

El texto de las definiciones puede ser copiado en el clipboard, para luego ser pegado en un procesador de texto (Wordpad, bloc de notas o Word).

Las definiciones están acompañadas de una o varias imágenes de pequeño tamaño a modo de ilustración. Estas imágenes se amplían al hacer clic sobre ellas y se acompañan de un texto descriptivo que también puede ser copiado para su edición en un procesador de texto.

# **¿Cómo se emplea Diaposoft en la clase?**

La inclusión de este software en la clase está determinada por los objetivos que se van a cumplir.

Puede ser utilizada por el profesor de tres maneras fundamentales:

- Como medio para mostrar o analizar imágenes durante el desarrollo de la clase.
- Como fuente de datos para la búsqueda de información adicional.
- Para orientar ejercicios que se pueden realizar en clases o como estudio individual.

Los estudiantes pueden valerse de la aplicación para:

- Preparar las clases y actividades de su práctica profesional.
- Complementar la información recibida en clases durante su estudio individual.
- Realizar ejercicios de autocontrol.

• Ampliar su vocabulario técnico.

La aplicación puede ser útil para los profesores experimentados pero debe ser de mayor importancia para los profesores noveles que necesitan incrementar sus conocimientos sobre el metalenguaje de la especialidad y familiarizarse con las obras del arte universal, latinoamericano y cubano.

#### **Arquitectura de la aplicación**

Para la realización de esta aplicación se ha elaborado una estructura que permita cumplir con los objetivos propuestos teniendo en cuenta:

Necesidad del producto: se justifica por las problemáticas detectadas en el diagnóstico realizado entre alumnos y profesores de educación plástica.

Proveer a los usuarios de la mayor cantidad posible de material visual y textual organizados de manera tal que los haga más asequibles.

Establecer los vínculos necesarios entre los diferentes módulos de modo que estos actúen como un todo donde sus partes componentes se complementen.

Brindar la oportunidad de utilización de la aplicación tanto en actividades de preparación y desarrollo de las clases como en el estudio individual.

La posibilidad de ampliar y actualizar los materiales que se presentan.

Para ello los módulos se organizaron de la siguiente manera:

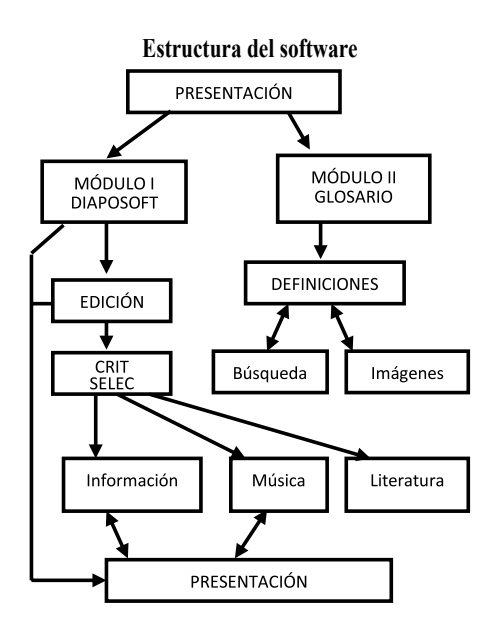

#### **Conclusiones**

- La imagen es un elemento poderoso en la transmisión de conocimientos y un elemento dominante en nuestra cultura.
- En el proceso de enseñanza aprendizaje tiene un importante papel por sus posibilidades didácticas cuando la utilizamos como componente de los medios de enseñanza.
- Las TIC han influido en casi todas las esferas de la vida cotidiana lo que trae como consecuencia un reto para los docentes que deben asimilarlas y buscar nuevas vías para su utilización en los procesos

de enseñanza aprendizaje.

- Las TIC brindan innumerables posibilidades de edición de imágenes lo cual permite a nuestros docentes la producción de sus propios medios de enseñanza por lo que necesitan dominar el uso de estas herramientas.
- Diaposoft es una aplicación informática útil para profesores experimentados y noveles porque les permite incursionar en el metalenguaje de la especialidad de Educación Artística para familiarizarse con las obras del arte universal, latinoamericano y cubano, desde el trabajo con la imagen.

#### **Referencias bibliográficas**

Cordoví, F. (2014). *Aplicaciones informáticas para la enseñanza artística*. La Habana: UCPEJV.

Cordoví. F. (2014). *El software educativo. Valoraciones y aplicaciones*. La Habana: UCPEJV.

Steiner M. (2015). Comprender las imágenes. Entre las formas simbólicas y los procesos culturales. *Cuadernos del Centro de Estudios en Diseño y Comunicación, 39.*

Referencia de este artículo (APA):

Cordoví Díaz F. (2017). La imagen en la creación de medios de enseñanza con las TIC. *Amauta, 29*, 131-141.